## **CHALMERS**

**Institutionen för data- och informationsteknik Avdelningen för datorteknik** 

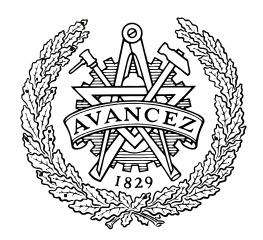

# *TENTAMEN (med svar och vissa lösningar)*

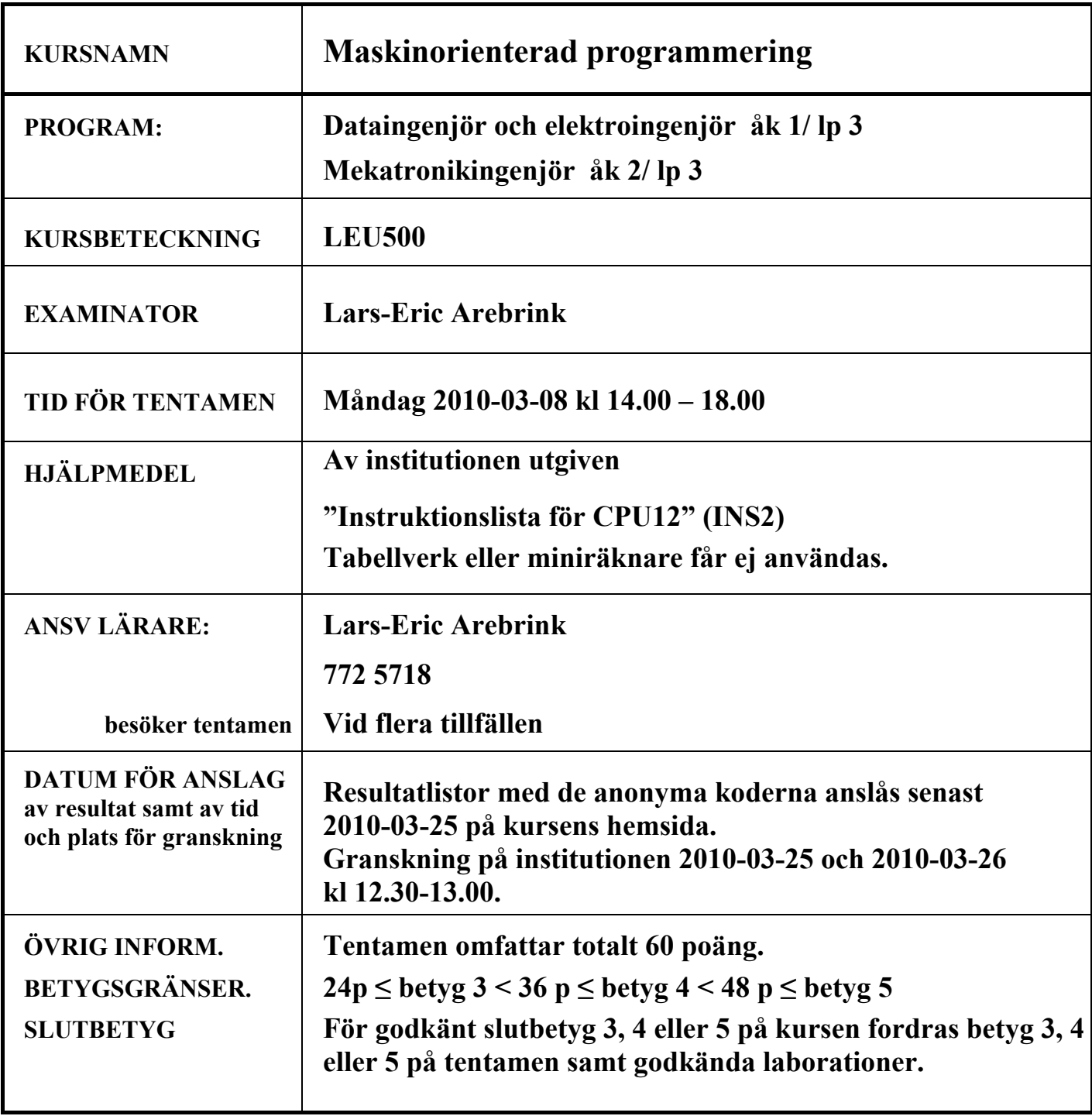

- **1.** Besvara kortfattat följande frågor, som alla utom h) k) avser CPU12.
	- **a)** Översätt assemblerinstruktionen CLC till maskinspråk och visa hur maskinkoden placeras i minnet. **Svar:**  $10 \text{ FE (Hex)} = \text{ANDCC } \# \$FE$  (1p)
	- **b)** Vilken assemblerinstruktion har den hexadecimala maskinkoden 6B E2 16 24? **Svar: STAB \$1624,X (2p)**
	- **c)** Assemblerinstruktionen TFR B,X kan skrivas som en alternativ assemblerinstruktion. Vilken? **Svar: SEX B,X (1p)**
	- **d)** Översätt assemblerinstruktionen CPY -\$FF,SP till maskinspråk. Visa hur maskinkoden placeras i minnet. **Svar: AD F1 01 (2p) (2p)**
	- **e)** Assemblerinstruktionen BRN \$1000 har operationskoden på adressen 1057H. Visa hur maskinkoden placeras i minnet. På vilken adress utförs nästa instruktion? **Svar: 21 A7, Nästa instruktion finns på adressen 1059H. (2p)**

För vilka värden W ( $0 \le W \le 255$ ) på minnesordet på adressen Wadr utförs hoppet i f) och g)?

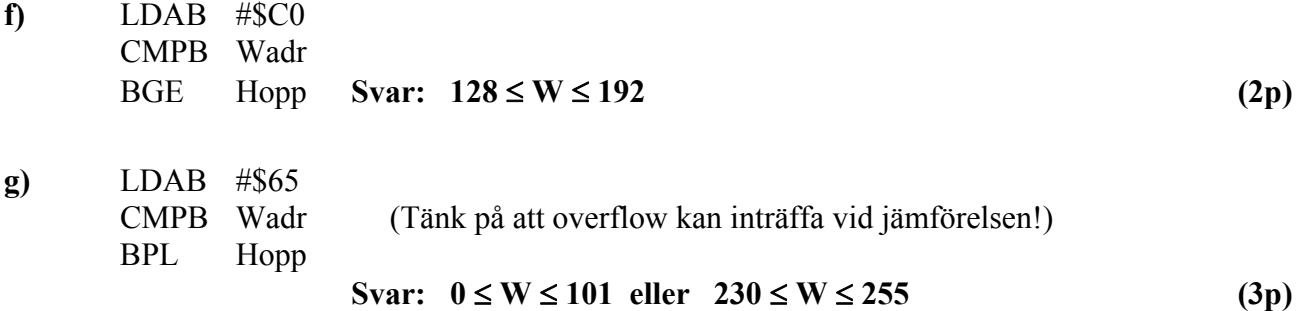

**h)** Det finns en principiell skillnad mellan asynkron och synkron seriekommunikation. Vilken är denna skillnad? **Svar:** Vid asynkron seriekommunikation har sändare och mottagare olika klocksignal. Vid synkron seriekommunikation har de i princip samma klocka (vilket oftast åstadkoms genom att klocksignalen inkluderas i datasignalen). **(1p)** 

- **i)** Fem CAN-noder, som är kopplade till en bussledning så att nolla är dominant, börjar samtidigt sända var sitt meddelande. Identifierarna i de olika meddelandena är 539H, 0, 35H, 7FFH och 85H. Ange identifierarna för meddelandena i den tidsordning de sänds. **Svar:** 0, 35H, 85H, 539H och 7FFH (Lägre identiferarvärde ger högre prioritet.) **(2p)**
- **j)** Skriv det decimala talet 653,375 som ett 32-bitars flyttal enligt IEEE-standard 754-1985 (23 bitar av mantissan och 8 bitars karakteristika). Ge svaret på hexadecimal form. **Svar:** N = 653,375 = (1010001101.011)<sub>2</sub> = 1.010001101011 2<sup>9</sup> **(2p)**   $s = 0 (+)$ ,  $c = 9 + 127 = 136 = 128 + 8 = (10001000)$  $Nflyt = s/c/f = 0/10001000/01000110101100000000000 = 44235800H$
- **k)** Visa approximativt hur många bitar man skulle behöva i mantissan på ett flyttal för att man skall kunna "lita på" 12 decimala siffror om talet översätts till decimal form. **Svar:** 12 decimala siffror ger 10<sup>12</sup> olika talkombinationer. Eftersom  $10^3 \approx 2^{10}$  är  $10^{12} = (10^3)^4 \approx (2^{10})^4 = 2^{40}$  vilket motsvarar 40 bitar. **(2p)**
- **a)** Skriv en subrutin ADDNIB i assemblerspråk för CPU12, som adderar den vänstra halvan av 8-bitars dataord i en nollterminerad sträng i minnet med den högra halvan av samma dataord och placerar summan i en ny nollterminerad sträng. Se figuren nedan som beskriver additionen. Vid anrop av subrutinen skall adressen till indatasträngen finnas i X-registret och adressen till utdatasträngen i Y-registret. Endast flaggregistret får vara förändrat vid återhopp. För full poäng skall programmet vara "korrekt" radkommenterat.
	- $b_7$   $b_6$   $b_5$   $b_4$  $+b_3 b_2 b_1 b_0$  $S_4 S_3 S_2 S_1 S_0$

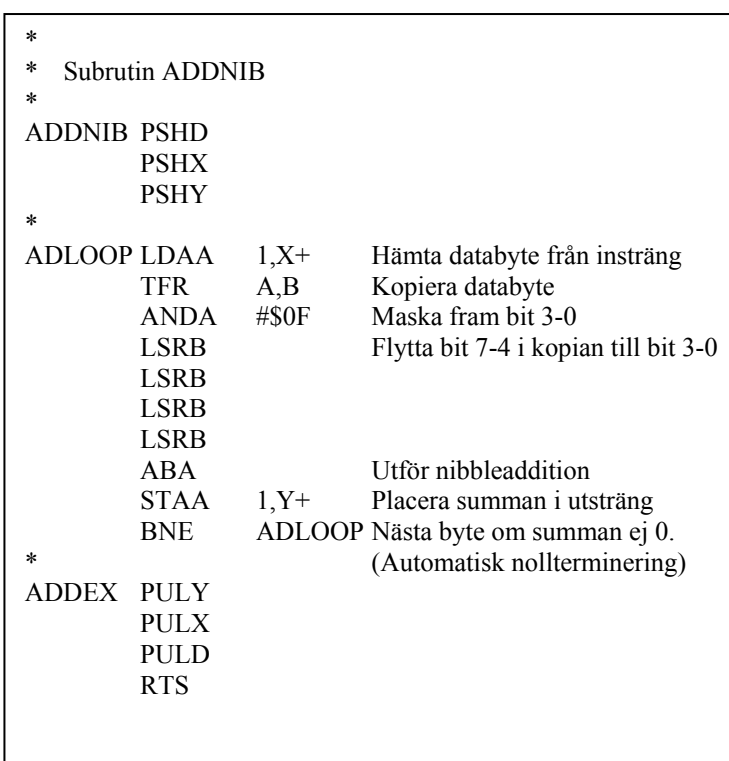

**(5p)** 

**b)** Hur många "E-klockperioder" använder CPU12 (HCS12) för att köra programsekvensen nedan?

LDAA #\$F6 1<br>LDX #\$FF9C 2 \*10 F6H motsvarar -10<sub>10</sub>  $XLOOP$  IBNE  $X XLOOP$  3\*100 \*10 ORG \$1000  $LDAA$ ALOOP X, XLOOP 3\*100 \*10 LBRN ALOOP 3 \*10 IBNE A,ALOOP 3 \*10  $N = 1+(2+3*100+3+3)*10 = 3081$ 

**(3p)** 

**c)** Programsekvensen nedan visar ett sätt att överföra två inparametrar 87H och 1234H till en subrutin. Visa med en programsekvens hur subrutinen kan hämta inparametrarna till register A och X och senare göra ett återhopp till adressen efter andra inparametern nedan. Inga registerinnehåll behöver sparas på stacken. Tänk på att subrutinen kan anropas från flera ställen i samma huvudprogram.

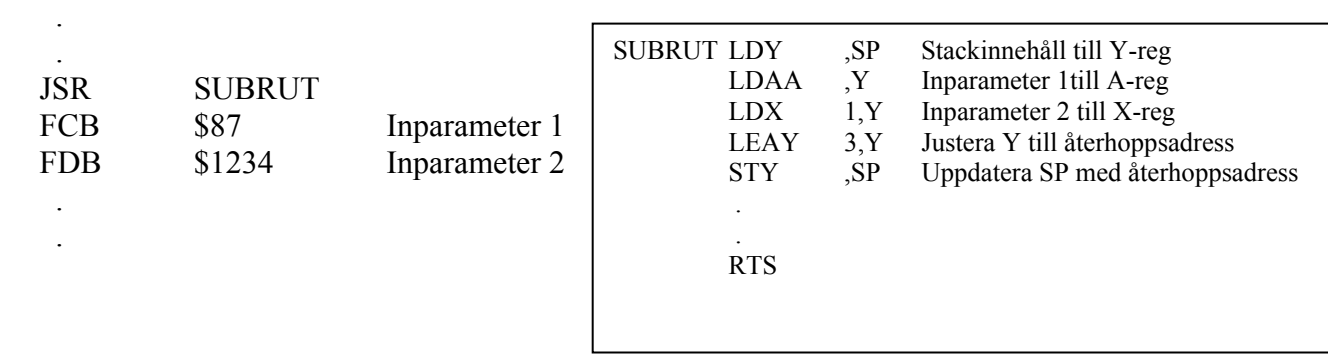

**(4p)**

#### **3.** Ett datorsystem visas nedan:

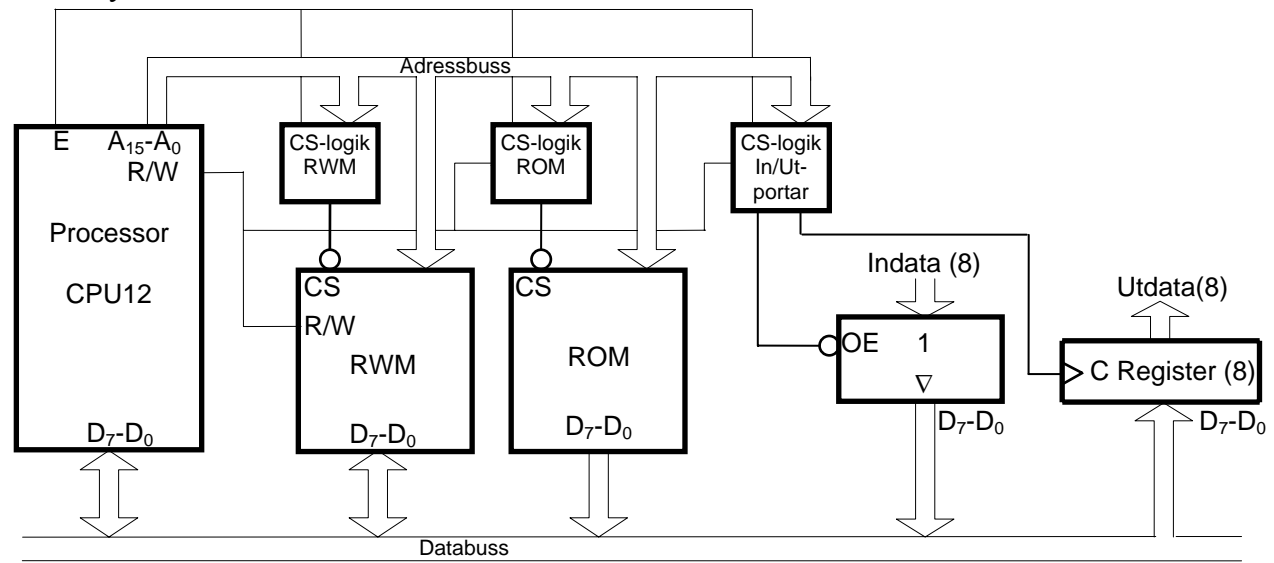

Figuren ovan visar principen för anslutning av externa minnesmoduler och externa in-/utportar till processorn CPU12. En 16 kbyte RWM-modul skall vara placerad med start på adress C000H. På adresserna för RESET-vektorn skall två inportar vara placerade och på adress BFFFH skall en inport och en utport placeras. Resten av adressrummet skall fyllas ut med en 64 kbyte ROM-modul, men 2048 adresser med start på adress 0 skall inte aktivera någon minnesmodul eller port vid läsning eller skrivning. Det innebär att inportarna skall prioriteras före minnesmodulerna och att RWM-modulen skall prioriteras före ROM-modulen.

Rita CS-logiken för minnesmodulerna och portarna. Ange adressintervallen för de två minnesmodulerna. Använd fullständig adressavkodning. Endast grundläggande logikgrindar med valfritt antal ingångar får användas. **(8p)** 

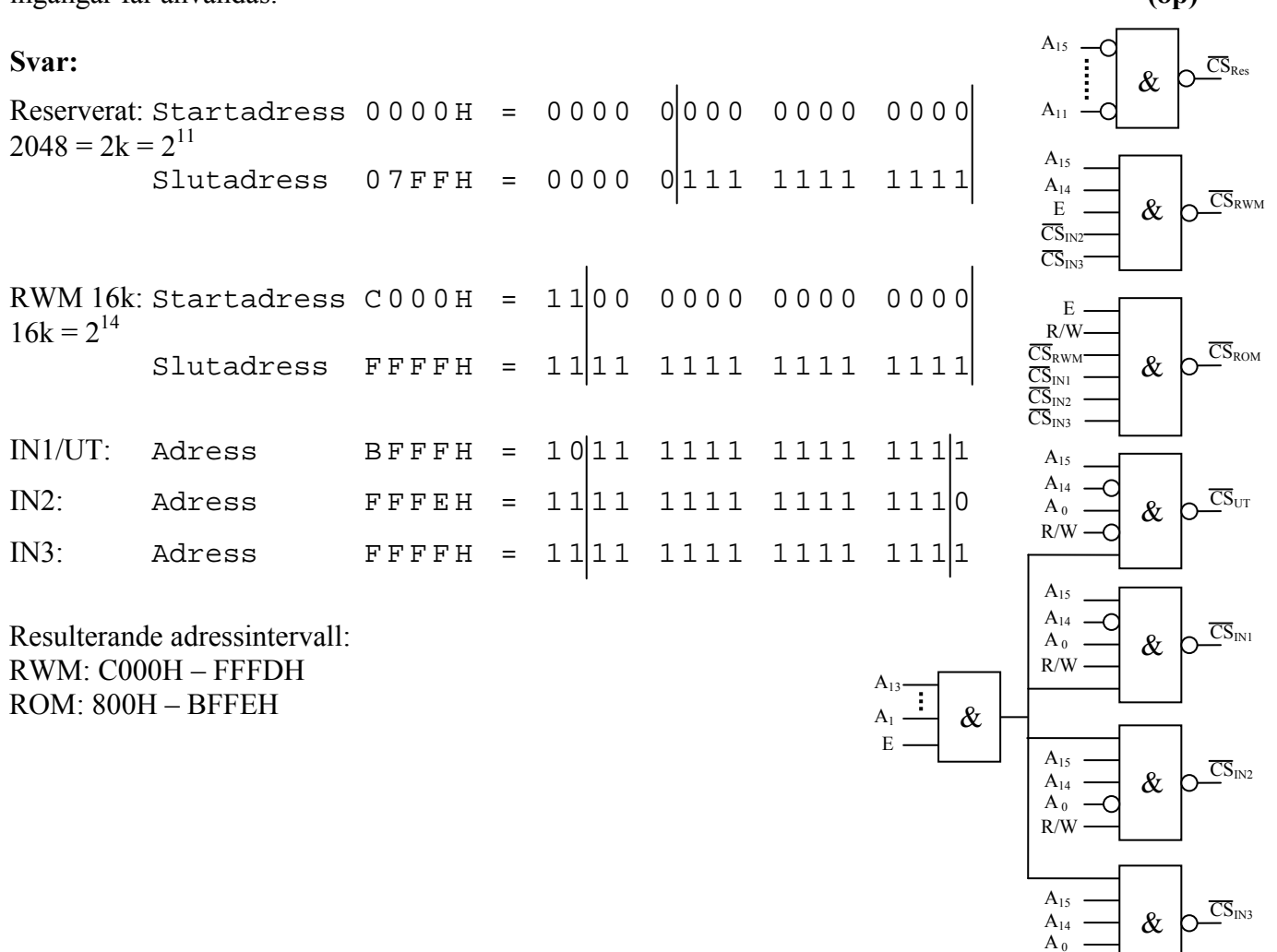

R/W

**4.** Avbrottssystemet i CPU12 skall användas till att köra två olika program, ProgA och ProgB, pseudoparallellt. Programmen som utgörs av evighetsslingor har startadresserna 1000H resp. 2000H. De använder var sin stack med BOS på adresserna 2000H resp. 3000H. En händelsedetektor som genererar binärpulser skall också ge avbrott. Vid varje sådant avbrott skall en 8-bitars variabel EVENT ökas med ett.

Man har tillgång till en digital binär signal med frekvensen 100 Hz. En oanvänd inport som får användas finns på adressen INPORT. CS-signalen för inporten är inte tillgänglig.

- **a)** Rita ett kopplingsschema som visar hur man kan generera avbrott med frekvensen 100 Hz och då pulser kommer från händelsedetektorn. Det får förutsättas att adressområdet 8000H – 8FFFH är tomt. Det finns inga övriga avbrottskällor att ta hänsyn till i systemet! Processorns IRQ'-ingång skall användas. D-vippor, NAND- och NOT-grindar får användas. **(2p)**
- **b)** ProgA inleds med en del som bara körs vid starten och fortsätter sedan med en evighetsslinga. I den första delen av ProgA görs nödvändiga initieringar av avbrottssystemet för de två avbrottskällorna och för processbytet vid varje 100Hz-avbrott. Det förutsätts att systemet startar med reset av processorn och att ProgA då startas. Skriv programmet ProgA. Utrymme för globala variabler finns på adresserna 1E00H- 1E0FH. **(4p)**
- **c)** Skriv avbrottsrutinen som uppdaterar variabeln EVENT och utför processbyte. **(3p)**

Alla odefinierade symboliska adresser ovan är definierade på annat ställe i programmet. Assemblerspråk för processorn CPU12 skall användas. Radkommentarer skall finnas!

 $\mathsf{r}$ 

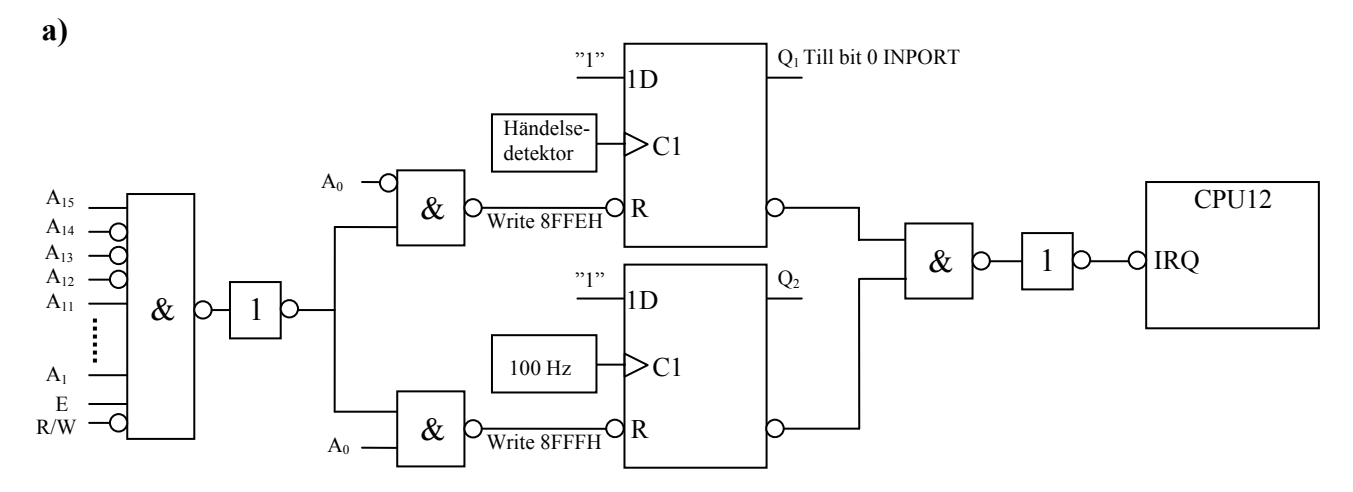

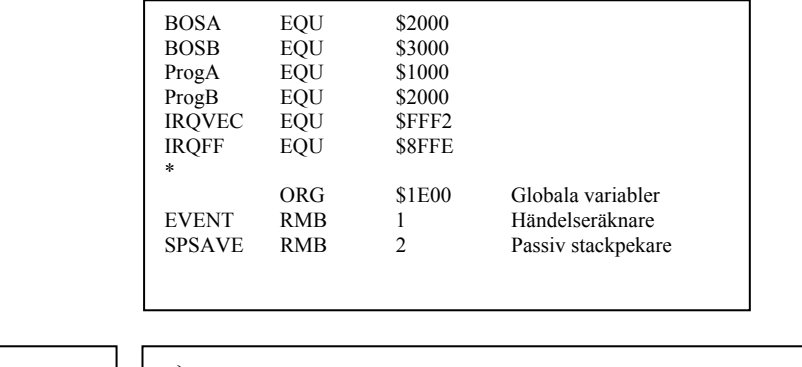

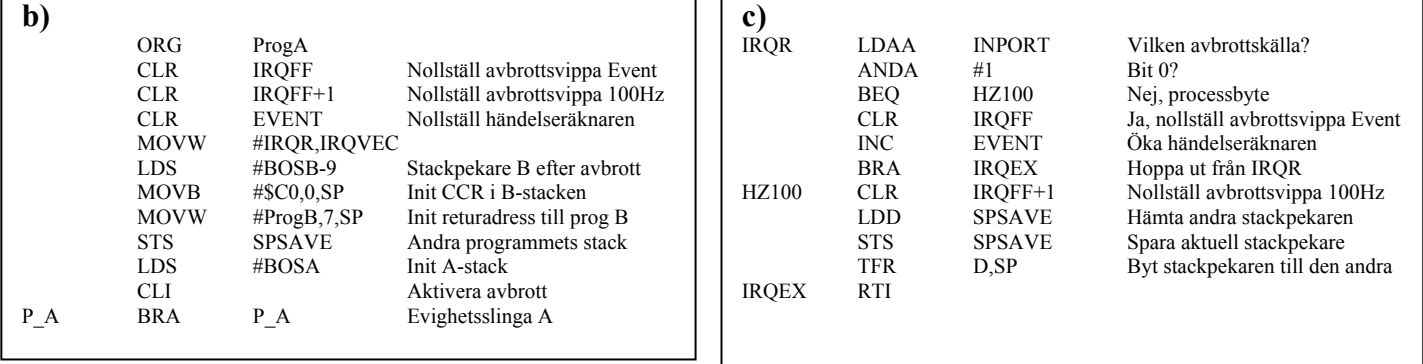

- **5.**
- **a)** Du använder en korskompilator för HCS12 med följande anropskonventioner för C-funktioner:
	- Parameterlistan behandlas från höger till vänster, samtliga inparametrar överförs via processorns stack.
	- Lokala variabler behandlas i den ordning de deklareras, dvs sist behandlad finns överst i stacken.
	- Varje funktion som har lokala variabler inleds med prologen LEAS -?, SP och avslutas med epilogen LEAS ?, SP RTS
	- Returparameter lämnas i D- eller B-registret beroende på storlek.

Antag att en funktion definieras på följande sätt:

```
int funca( char a, char b, short c, int d ) 
{ 
   long e; 
   short f; 
     . . . . 
 }
```
Visa stackens innehåll direkt efter det att funktionens prolog har körts. Platsen för samtliga variabler skall visas. **(3p) (3p)** 

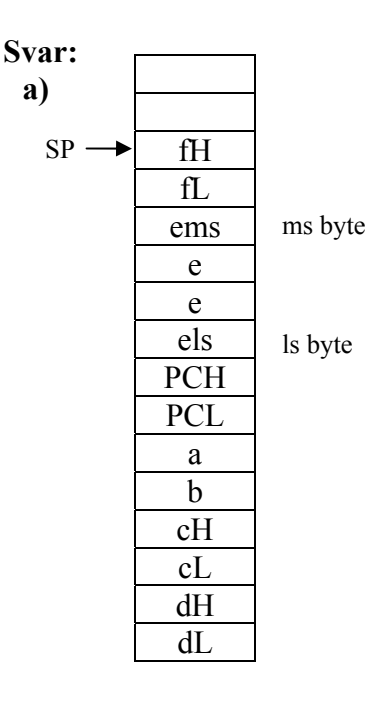

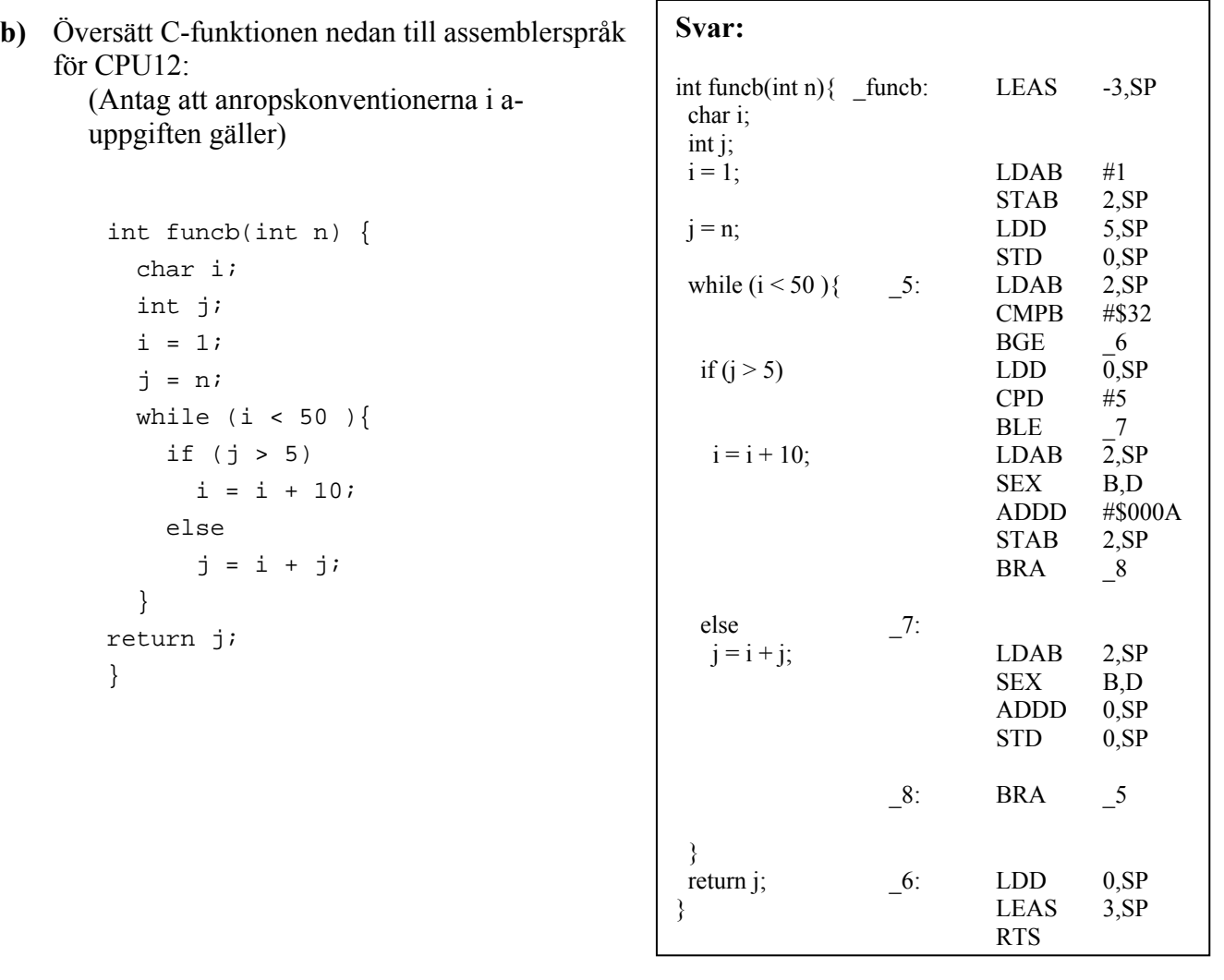

**(5p)**

8

**6.** Metoderna som används för att förbättra minnesprestanda hos primärminnet i en dator bygger på egenskaper hos minnesmodulerna (halvledarkretsar) och på hur programmen använder minnet samt hur data lagras i minnet. Vilka är dessa egenskaper? Hur kan man utnyttja dem? **(3p)**

**Svar:** Minnesmodulerna har begränsad kapacitet och för lång accesstid. För program och data gäller "locality of reference in time and space", vilket innebär att bara en mycket liten del av adressrummet utnyttjas under ett godtyckligt valt kort tidsintervall och att sannolikheten är stor att processorn kommer att använda adresser i närheten av den adress den redan använder. Det innebär att man skulle kunna klara sig med ett betydligt mindre minne under förutsättning att det innehåller den data processorn behöver.

Man kan därför sänka accesstiden genom att sätta in ett litet men mycket snabbt minne (cache) mellan processorn och "main memory". Processorn läser och skriver bara i cacheminnet och när data saknas där hämtas saknade data och närliggande data till cache från primärminnet. Sannolikheten är sedan stor att de följande accesserna görs i cacheminnet.

Primärminnesstorleken kan man "öka" (virtuellt minne) genom att låta hela adressrummet finnas på en hårddisk, medan bara det som används för tillfället finns i det verkliga mindre primärminnet (det fysiska minnet). Enligt samma resonemang som för cacheminnet ovan är sannolikheten stor att data som processorn behöver verkligen finns i det fysiska minnet.

### **Assemblerspråket för CPU12 .**

Assemblerspråket använder sig av mnemoniska beteckningar som processorkonstruktören MOTOROLA specificerat för maskininstruktioner och instruktioner till assemblatorn, s k pseudoinstruktioner eller assemblatordirektiv. Pseudoinstruktionerna listas i tabell 1.

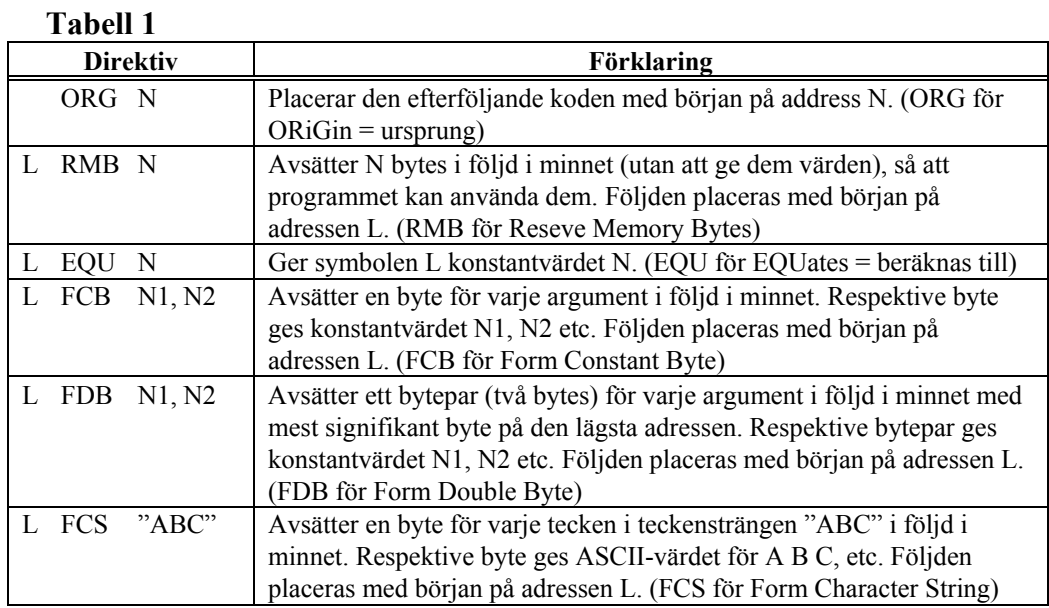

#### **ASCII-koden**

#### **Tabell 2 7-bitars ASCII**

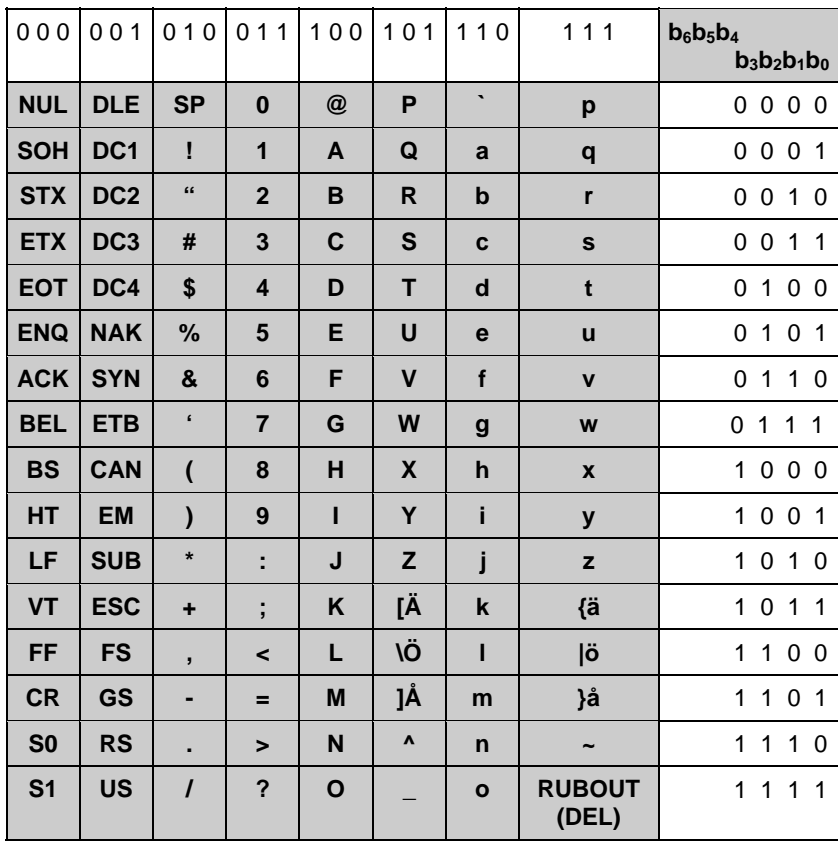